# **Technical report breeding birds in BioScore 2.0**

Henk Sierdsema

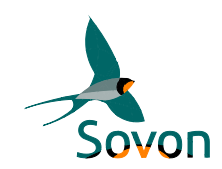

Sovon-report 2014/52 This document was commissioned by:

The Netherlands Environmental Assessment Agency, PBL, the Netherlands

# <span id="page-1-0"></span>**Colophon**

© 2014 Sovon Dutch Centre for Field Ornithology

Recommended citation: Technical report breeding birds in BioScore 2.0. Sovon-report 2014/52. Sovon Dutch Centre for Field Ornithology, Nijmegen.

Lay out: John van Betteray

Sovon Vogelonderzoek Nederland (Sovon Dutch Centre for Field Ornithology) Toernooiveld 1 6525 ED Nijmegen e-mail[: info@sovon.nl](mailto:info@sovon.nl) website: [www.sovon.nl](http://www.sovon.nl/)

ISSN: 2212-5027

Nothing of this report may be multiplied or published by means of print, photocopy, microfilm or any other means without written consent by Sovon and/or the commissioning party.

# <span id="page-2-0"></span>Table of contents

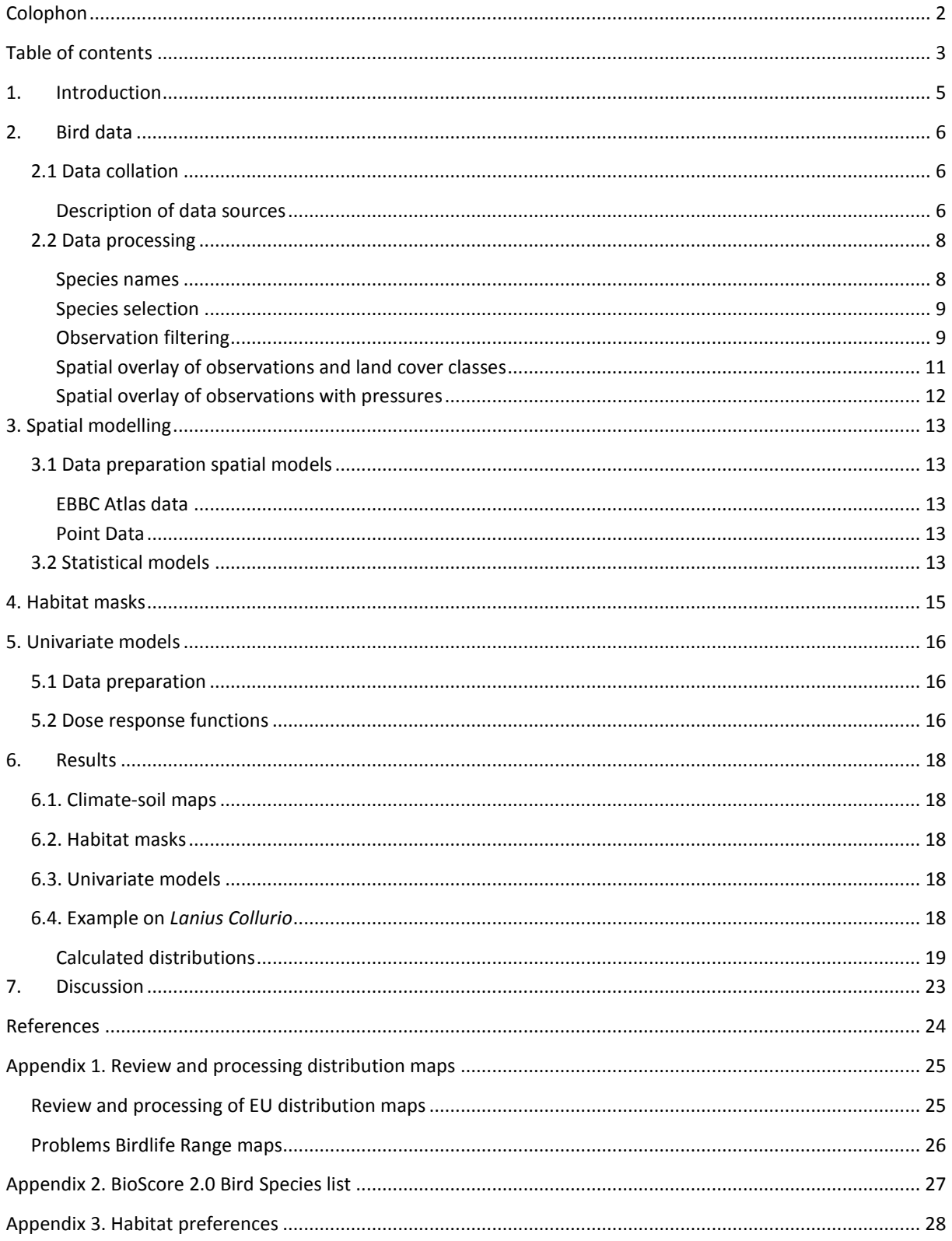

# <span id="page-4-0"></span>**1. Introduction**

This technical report describes the data collection, data handling and modelling of the bird data used in the BioScore 2.0 tool. An elaborate description of BioScore 2.0 can be found in Hinsberg et al. (2014).

# <span id="page-5-0"></span>**2. Bird data**

## <span id="page-5-1"></span>**2.1 Data collation**

In order to calculate distribution ranges, habitat preferences and dose-response functions information was gathered from various sources. Occurrence data is available on different scales. From atlas data with a resolution of 50 km to transects, point counts and casual observations. Table 1 shows the various sources of the used data.

In the context of this report the EBCC-data are referred to as 'atlas data', while all other data sources are for simplicity referred to as 'point data'.

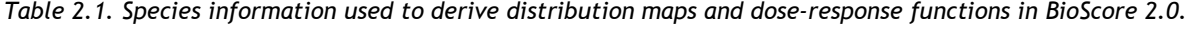

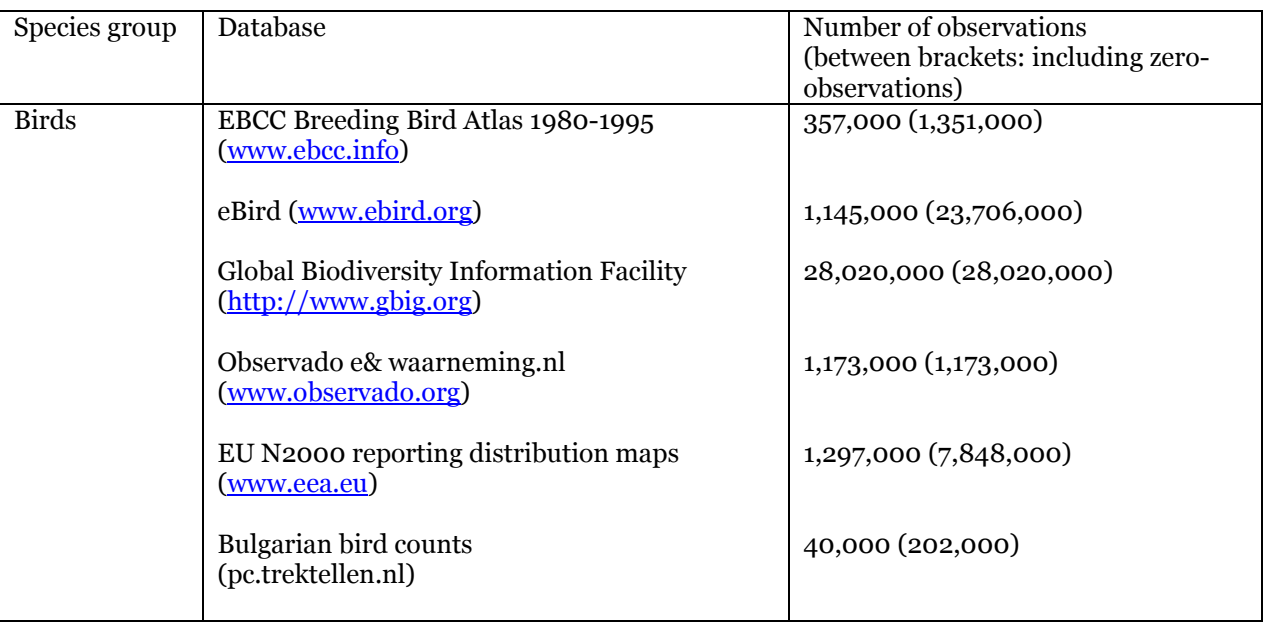

#### <span id="page-5-2"></span>**Description of data sources**

### *EBCC Breeding Bird Atlas 1980-1995*

Data for this atlas was gathered over a 15-year period in a 50x50km grid. For all grids presence and breeding certainty was gathered. In approx. 50% of the squares also the abundance in classes was estimated. For all squares the completeness of the survey was estimated. For all squares with good coverage (figure 2.1, 'well surveyed') zero-observations for non-observed species were added.

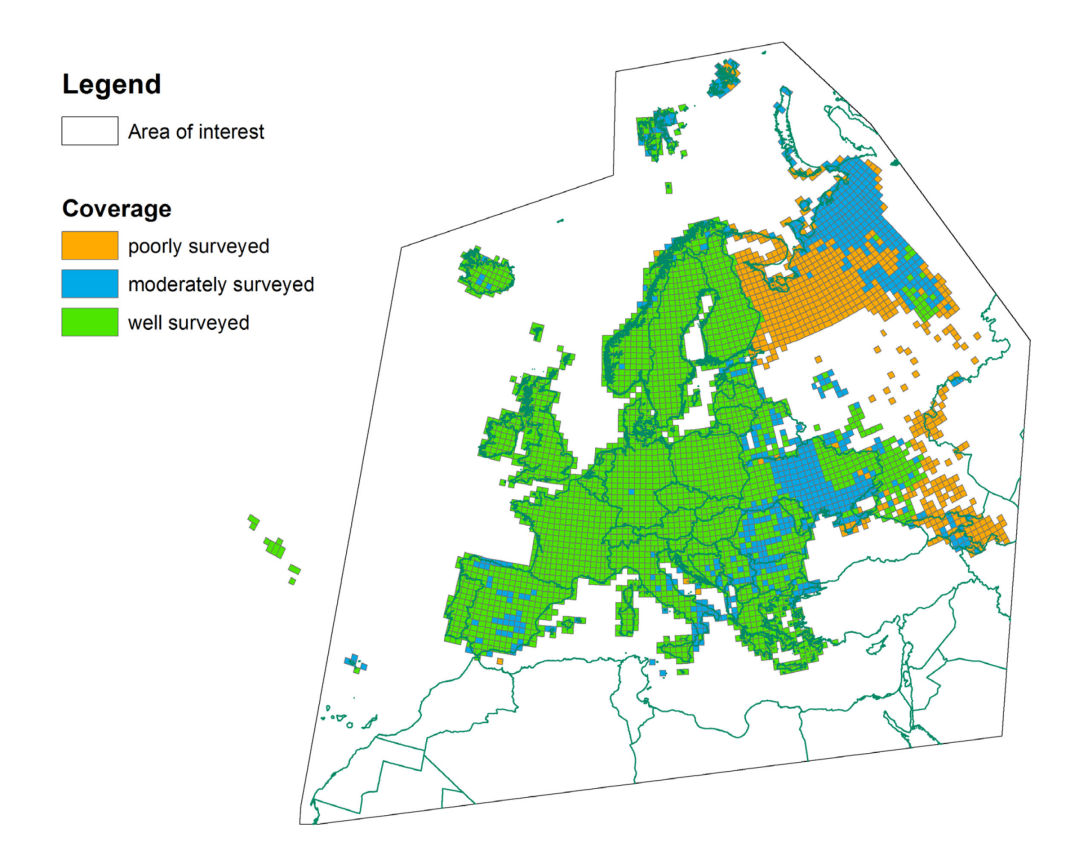

*Figure 2.1. Coverage of the survey in the squares of the EBCC Breeding Bird Atlas. Only well surveyed squares were used to generate zero-observations*

### *eBird*

This dataportal collects data of casual visits. The portal collects both individual observations and complete lists. The spatial detail of the information varies from exact locations to several kilometres. Nowadays more than 80 per cent of the observations stem from complete lists which make it possible to derive zero-observations.

### *GBIF*

This dataportal combines data from many other data sources. The majority of the data is stored with information on the location of the observation, but the spatial detail of the location information varies widely. All information is stored as individual casual observations. Therefore no zero-observations can be inferred from this data source.

### *Observado & waarneming.nl*

These portals collect casual observations on a wide range of taxa. Almost information is stored as individual casual observations. Therefore no zero-observations can be inferred from this data source. All observations have detailed location information, but the spatial quality varies from meters to kilometres. From the portal waarneming.nl that collect data from the Netherlands, only observations from the last two year were used to prevent overrepresentation of The Netherlands.

### *EU N2000 reporting distribution maps*

For the Article 12 reporting of the Birds Directive each EU-member has to provided gis-files with the distribution of all their breeding birds on a scale of 10x10 km. For the use within the BioScore2-project

these data sets were available from approx. 50 per cent of the member states. These data sets were not yet reviewed, so some additional processing was necessary. For example for some rare breeding birds in some countries only data on a 50x50m was provided or not provided at all. See appendix 1 for a complete overview of encountered issues in the data. From this data set also zero-observations could be inferred.

#### *Bulgarian bird counts*

From Bulgaria, a country with relatively low environmental pressures, additional data was available from a project of the Habitat foundation (www.thehabitatfoundation.org) that aims to collects standardized and casual counts of complete lists of breeding birds in the Balkan. The majority of the data set consists of points counts providing complete species lists. Therefore also zero-observations can be inferred.

All bird data from the geographical range depicted in figure 2 were extracted from the data portals. This is roughly the Western Palearctic.

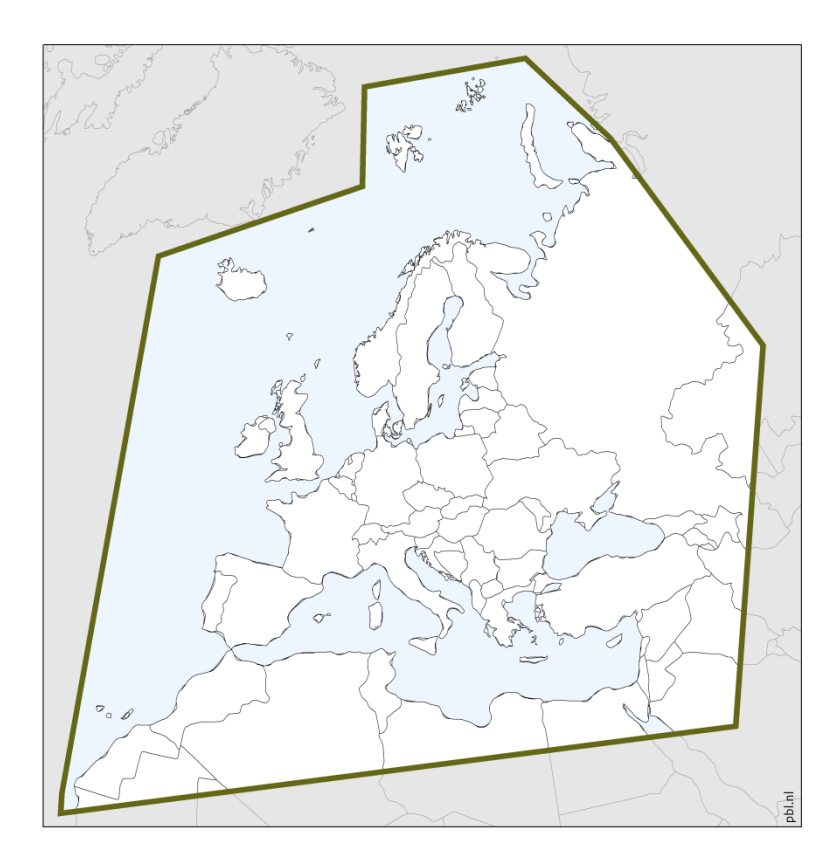

*Figure 2.2. Geographical range of the collected bird data.*

### <span id="page-7-0"></span>**2.2 Data processing**

#### <span id="page-7-1"></span>**Species names**

In order to combine the various data sources first all species names had to be synchronized. Although the majority of the species have the same some scientific name in the data sources, several dozen species have widely varying scientific names. Therefore a table was set up with the species name used in the various data sets. Once this table was set, a combined data set could be made. The combined data set uses the species names used in the Observado-portal, which follows most of the recent

changes in species names published by the IOC (Gill, F & D Donsker (Eds). 2014. IOC World Bird List  $(v 4.2).$ 

### <span id="page-8-0"></span>**Species selection**

For BioScore2 a wide range of bird species was selected. The species list contains all the species from:

- 1. All the species from BioScore1, with the exception of a few species that do not breed in the geographical range of interest (mainly species breeding in the Siberian arctic)
- 2. Breeding birds species for which Special Protection Areas (SPA's) are designated within the Birds Directive
- 3. Breeding birds species selected to designate High Nature Value Farmland areas
- 4. Breeding bird species associated with old growth forest
- 5. Breeding bird species that are expected to be impacted heavily by climate change. These are mainly boreal, arctic and alpine species

In appendix 2 an overview of all selected species is shown. For each species information is presented which of the afore mentioned criteria above apply to the species.

Next to the species that scored on of the criteria mentioned above, additional species of the same family or otherwise closely related species, like all Sylvia-species or tits, were added to the species selection. This certifies that a wide range of ecological niches is included in the final species selection.

The species selection resulted in a list of 299 species. Compared the species list of BioScore 1 108 species were added.

### <span id="page-8-1"></span>**Observation filtering**

Apart from the data from the EBCC atlas and the Article 12-reporting the breeding bird status of the observation cannot be inferred directly from the observation. Most observations are stored in the database without explicit information on territoriality or breeding certainty. Therefore two filters were set up to distinguish observations that are likely to refer to breeding birds and observations that probably refer to migrating or straggling birds.

The first filter that was applied to the data was the known breeding ranges provided by Birdlife International. Birdlife has digitized the known range of bird species of the world ((http://www.biodiversityinfo.org/spcdownload/t6f9b4/metadata/metadata2011.pdf)) and made them available for use within this project. For some species no range maps were available for the WP: for these species range maps were made based on other species with very similar ranges (see appendix 1). Since the ranges may have changed since their publication a buffer of 50km was added to the range maps provided by Bird Life. All observations outside the buffered ranges, with the exception of data from the EBCC atlas and the Article 12-reporting were not used in the analyses.

Next to the filtering by means of the known breeding range of the species a second filtering was used. For each species a date range was defined in which the species is expected to be sedentary or nonmigratory, or in short 'breeding period'. In some species that are sedentary throughout the year all observations were used, while in others only data from a 1.5 month window was used.

The result of both filters is that data used in the analyses refers as best as possible to breeding birds. Figure 2.2 gives an example of the buffered range of a bird species (yellow) and time-period filtered observations that lie within the buffered range (in blue) and observations outside the buffered range.

Figure 2.3 shows an example a species where north of the buffered range observations are filtered out that probably refer to breeding birds: in this case the range probably has shifted more than 50 km.

Although is this case some valid breeding bird observations were left out, this ensures that the analyses indeed deal with breeding bird data.

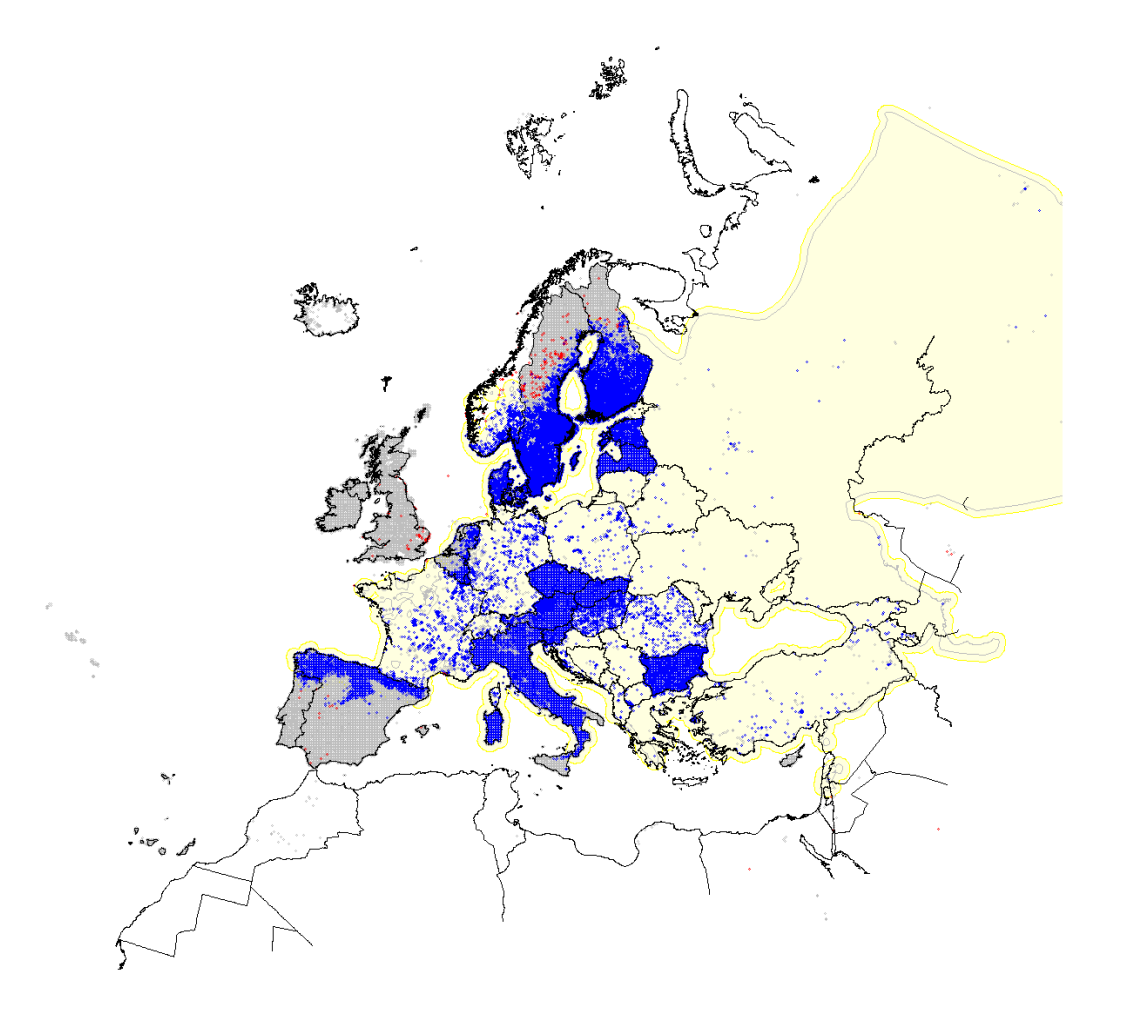

#### Lanius collurio - Red-backed Shrike

*Figure 2.2. Observations used in the 'recent'model and univariate models (right) of Lanius collurio. The range is depicted in yellow, positive observations within the range in blue, positive observations outside the range in range in red and zero-observations in grey. Although all birds outside the range were seen in the breading season, they were not used in the modelling as they a likely to be non-breeding stragglers. This may in some cases result in the discard of valid observations of breeding birds, but ensures that migrating birds and stragglers only have a minor influence on the models.*

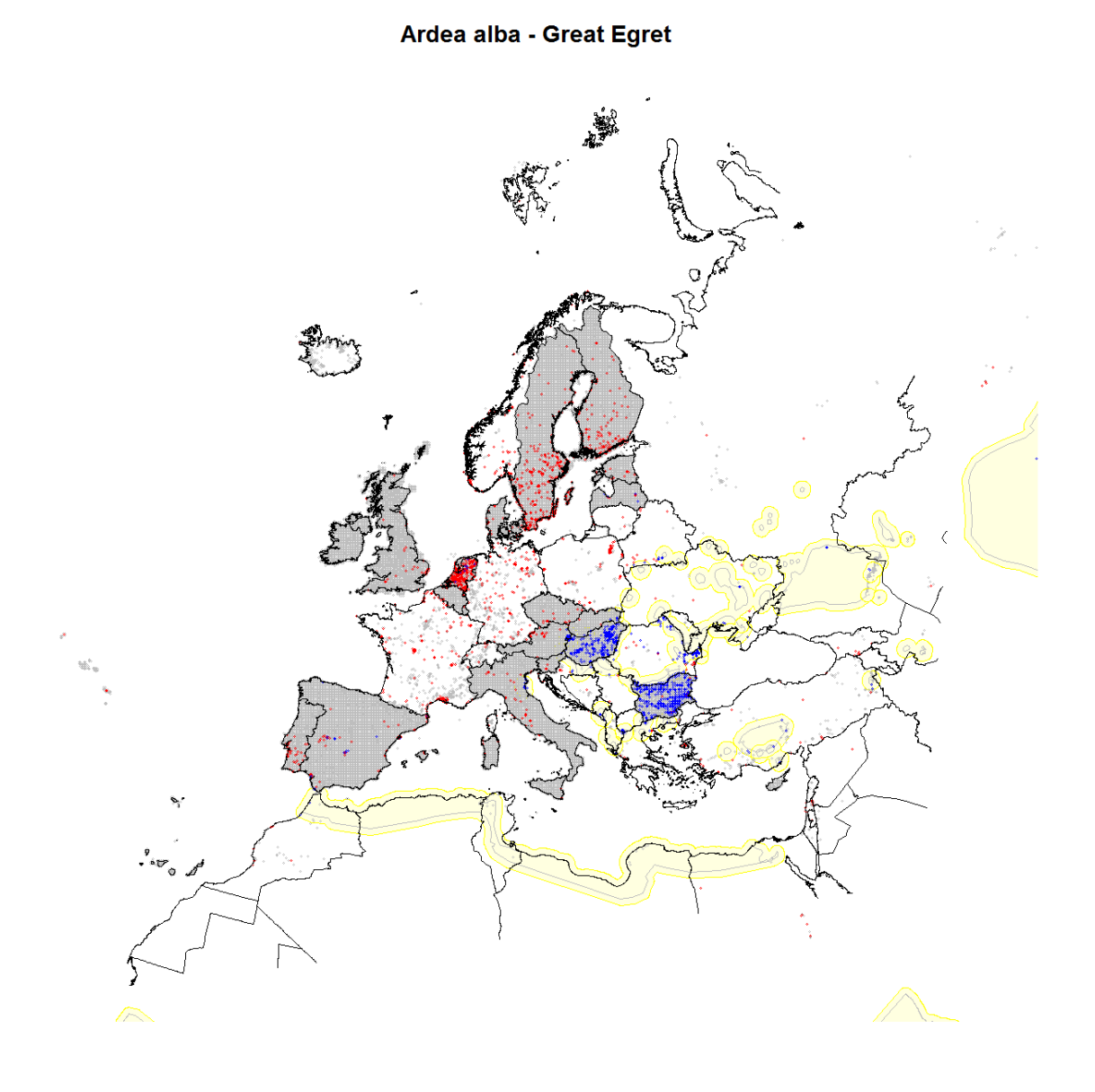

*Figure 2.3. Example of a species, Ardea alba, where the current breeding range probably extends beyond the buffered range maps made by Bird Life. Although observations in The Netherland and southern France refer to breeding birds, they were not used in the analysis.*

#### <span id="page-10-0"></span>**Spatial overlay of observations and land cover classes**

In order to determine the habitat preferences a spatial overlay was made between the filtered bird observations and the adjusted CLC-map of 2006, 100m-grid version. This CLC-map is the CLC-map 2006 combined with data from Norway and Switserland and the 2000-data of Greece. For the spatial overlays all data sources except the EBCC Atlas data were used.

For each species the number of observations per CLC-class was calculated. Consequently all CBCclasses with more than three per cent of the observed of the observations were flagged as habitat. After this automated habitat-assignment an expert-check on the results was performed to exclude habitats that were flagged as such due to erroneous observation locations. Also CLC-classes were added as

habitat that had a small amount of observations but were considered to be suitable habitat for the species. This happened mainly with rare CLC-classes.

### <span id="page-11-0"></span>**Spatial overlay of observations with pressures**

For the modelling of the univariate models a spatial overlay was made with the observations and the 5km-grid versions of the pressure maps.

# <span id="page-12-0"></span>**3. Spatial modelling**

Two different spatial distribution models were made: one with the EBCC-atlas data and another with the other data sources.

### <span id="page-12-1"></span>**3.1 Data preparation spatial models**

### <span id="page-12-2"></span>**EBBC Atlas data**

For the spatial modelling of the EBCC-atlas data covariate values for all the spatial data sets were calculated per 50x50km atlas square. Since not all atlas-squares are squared due to corrections for the earth's sphere, covariate values were calculated based on spatial summaries for the grid polygons.

Although for the main interest of BioScore2 only are climate and soil variables are relevant, also for all the other spatial covariates summarized covariate values of the EBCC atlas squares were calculated. This allows the use all covariates in a full multivariate approach next to the three-step modelling approach in BioScore2.

The EBCC Atlas data set contains zero-observations for all the 50x50 km squares that were well surveyed (figure 2.1). Most of the squares in the EU-28 were surveyed well. Therefore the EBCC-data set provides a good quality data set for the climate-soil models within the EU-28. Outside the EU-28 data quality is much lower: therefore spatial predictions outside the EU-28 should be handled with caution.

### <span id="page-12-3"></span>**Point Data**

For simplicity all data sources except the EBCC-atlas are here referred to as point data. The data preparation for the point data was performed within the TRIMmaps spatial modelling package. Here all centroids of the observations were combined with the covariate data from a 5km-grid.

### <span id="page-12-4"></span>**3.2 Statistical models**

For the regression modelling we considered both Maxent and Boosted Regression Trees (BRT), a version of Generalized Boosting Models (GBMs). Both MaxEnt and BRT are machine-learning techniques, able to handle nonlinear relationships and to take into account synergistic effects between the different factors affecting a species' distribution [\(Couce et al. 2013\)](#page-23-1). MaxEnt [\(Phillips et al. 2006\)](#page-23-2) is widely used in ecological studies, including the prediction of climate change impacts on a species or ecosystem's potential distribution. To date, BRT is used less widely, despite having comparable predictive capabilities([\(Elith et al. 2006,](#page-23-3) [Elith et al. 2008\)](#page-23-4)2008). Although Maxent has some possibilities to include absence data, BRTs are better equipped to deal with presence-absence data sets. We tested this also for the dataset of a plant species, where the predictions resulting from the BRT showed a wider range in predictions, and performed better in areas where the species was expected to be absent. Next to the better inclusion of known absences in the modelling, BRTs also have the advantage that the model description can be saved for later projections used in BioScore. For the modelling we used a suite of R-scripts, called TRIMmaps. TRIMmaps is lso available as Rpackage [\(Hallmann et al. 2014\)](#page-23-5). TRIMmaps can be used for both the spatial modelling of both presence-only, presence-absence and count data and features a wide range of regression techniques amongst which GLM, GAM, MARS, BRT and Random Forest. Within TRIMmaps Maxent can be used to generate pseudo-absences on locations with a low habitat suitability.

In order to be used within BioScore the predicted probabilities of occurrence had to be transformed to predicted presences and absences. There is wide range of methods available to transform probabilities into presence-absence maps. See

http://www.cawcr.gov.au/projects/verification/#Methods for dichotomous forecasts for an overview. Here we used Hanssen and Kuipers discriminant (true skill statistic, Peirce's skill score):

$$
HK = \frac{hits}{hits + misses} - \frac{false \text{ } alarms}{false \text{ } alarms + correct \text{ } negative}
$$

A cutoff was chosen, so that the proportion of correctly predicted occurrences (sensitivity) is comparable to the proportion of correctly predicted absences (specificity). We adapted the R-code that is used in BIOMOD [\(Thuiller et al. 2009\)](#page-23-6) to calculate the cutoff-value.

The proportion of type 1-errors and type-2 errors governs the sensitivity and specificity of the predictions. A proportion higher than 1 focusses more on correctly predicted occurences, while a proportion smaller than focusses more on correctly predicted absences.

# <span id="page-14-0"></span>**4. Habitat masks**

In order to determine the suitable land cover classes (CLC) in de Corine Land Cover map (2006), for each species an overlay was made with the observations and CLC map. From these the proportion of observations in each CLC-class was determined. CLC-classes with more than three per cent of the observations were considered to be (major) habitats for the species. This automated habitatclassification was then edited by a species-expert to include known habitats, but with few observations.

# <span id="page-15-0"></span>**5. Univariate models**

### <span id="page-15-1"></span>**5.1 Data preparation**

For the univariate models only observed zeroes were used, so no additional zeroes were generated with TRIMmaps. Zero-observations were available from the following data-sources: eBird, EU N2000 reporting and Bulgarian bird counts (table 2.1).

In order to combine the observations with the variables of interest a spatial overlay was made with the 5km-grid maps of the pressure variables.

### <span id="page-15-2"></span>**5.2 Dose response functions**

The dose response functions are derived with univariate regression within the distribution range (step 1). Since the breeding bird range maps based on the EBCC-atlas data describe the range in de eighties, a different approach was used in birds to select the observations for the univariate models. Here we used for the determination of the recent range of the breeding birds, range maps composed by Birdlife International [\(http://www.biodiversityinfo.org/spcdownload/t6f9b4/metadata/metadata2011.pdf\)](http://www.biodiversityinfo.org/spcdownload/t6f9b4/metadata/metadata2011.pdf). To the range maps an additional buffer of 50 km was added to the ranges to account for recent range changes.

All modelling was performed with R (R Core Team, 2014). Stepwise model selection was used to select significant variables. This model selection uses the Akaike information Criterion (AIC), where the best models have the lowest AIC-values.

In order to access model performance the AUC-values for ten cross-validations, with 10 per cent independent observations, were calculated.

Although AUC-values provide information in the global performance of the regression model, they do not give insight in the local model performance. Especially in ranges of the x-variable with low numbers of observations, the apparent relationship may be biased due to a low number of observations. In order to test local model quality or robustness, a bootstrap-procedure was developed. In this procedure a random subset of 50% of the percent of the observations is selected and a model is made with this subset. This is done 20 times, resulting in 20 different relationship between de observations and the covariate. Figure 8 shows these 20 relationships for the occurrences of two bird species, Red-backed Shrike and Roller, and nitrogen-deposition. This shows that the relationship of the occurrence of Red-backed Shrikes and nitrogen-deposition is robust throughout the range of the covariate, but that shape of the relationship largely fluctuates in Rollers above the value of 1000 and is therefore considered to be unreliable at large levels of deposition.

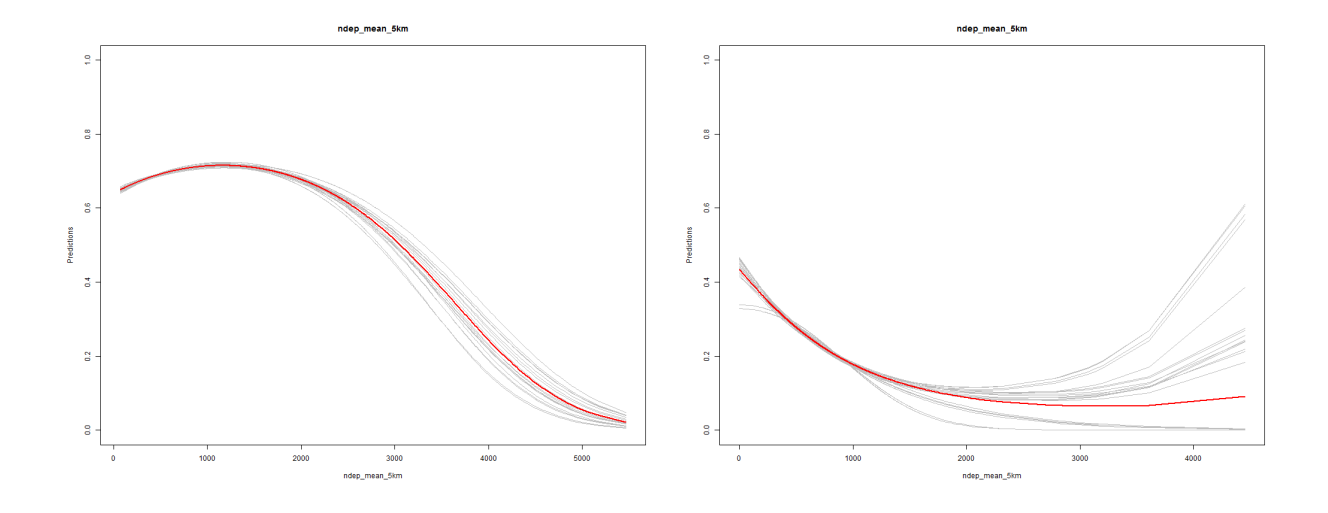

*Figure 3.1. Results of 20 bootstraps on 50% of the data (grey lines) for Red-backed Shrike (left) and Roller (right) and nitrogen-deposition. The red lines shows the full model.*

# <span id="page-17-0"></span>**6.Results**

## <span id="page-17-1"></span>**6.1. Climate-soil maps**

### EBCC data

For 283 species climate-soil models and predicted distribution maps were made with the EBCC-atlas data.

Point data

For 282 species climate-soil models and predicted distribution maps were made with the point data.

The list of species with EBCC-maps differs slightly from the list of species of the point data maps. This is due differences in species names and data availability. Some EBCC-species were split in one or more new species, while on the other hand for some EBCC-species there was not enough data to construct a model.

### <span id="page-17-2"></span>**6.2. Habitat masks**

Appendix 3 shows the result of the overlay of the observations and the CLC-land cover classes. For each land cover class the number of observations ('Freq') and its percentage ('Prec') is shown for each species. The column 'Habitat' shows the automated habitat classification. The column 'Habitat-edt' shows the edited version of the habitat classification for each species; this column will be used to make the habitat maks.

### <span id="page-17-3"></span>**6.3. Univariate models**

For all selected 299 species univariate models were made.

### <span id="page-17-4"></span>**6.4. Example on** *Lanius Collurio*

Here an example of the output for one species, Lanius collurio, is shown.

### **Background information**

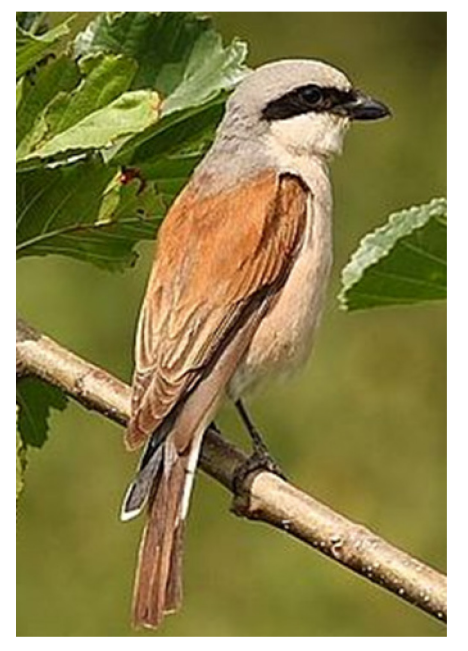

The red-backed shrike (*Lanius collurio*) is a carnivorous passerine bird and member of the shrike family Laniidae. This 16–18 cm (approx. 6.3–7.1 inches) long migratory bird eats large insects, small birds, frogs, rodents and lizards. Like other shrikes it hunts from prominent perches, and impales corpses on thorns or barbed wire as a "larder." This practice has earned it the nickname of "butcher bird." The bird is listed as a "least concern" (LC) species on a global scale, but some parts of its range have seen a steep decline in numbers, so locally its status can be less secure. In Europe, trends since 1980 show that populations have undergone a moderate increase (p<0.05), based on provisional data for 21 countries from the Pan-European Common Bird Monitoring Scheme (EBCC/RSPB/BirdLife/Statistics Netherlands; P. Vorisek in litt. 2008). In Europe the bird is widely distributed. In central Europe it is still a characteristic bird of farmlands, while in

north-western Europe the species is more confined to heathlands (Tryjanowski, et al., 2006).

#### <span id="page-18-0"></span>**Calculated distributions**

Current' distributions of Red-backed Shrikes were calculated with three different models: a climatesoil model based on the EBCC-atlas data (50x50km grid)from the eighties ('EBCC'), a climate-soil model based on recent observations ('recent') and a full model based on recent observations ('recent full'). The predictions of 'recent-full' model are limited to those countries/region for which data are available for all variables, the other two models cover the entire range of the species. The crossvalidated AUC values for the 'EBCC' model and the 'recent' model were comparable: 0.968 and 0.9555. The EBCC-model shows little variation in the core of the range since all 50x50 squares are all occupied in this region. The 'recent' models show more variation within the core of the species range. Both 'recent' models however, may suffer from the bias in the data set towards the northern countries. The EBCC-model was used to predict the range of the species. A cutoff of 0.82 was chosen to transform the maps with occurrence probablities into a presence-absence map.

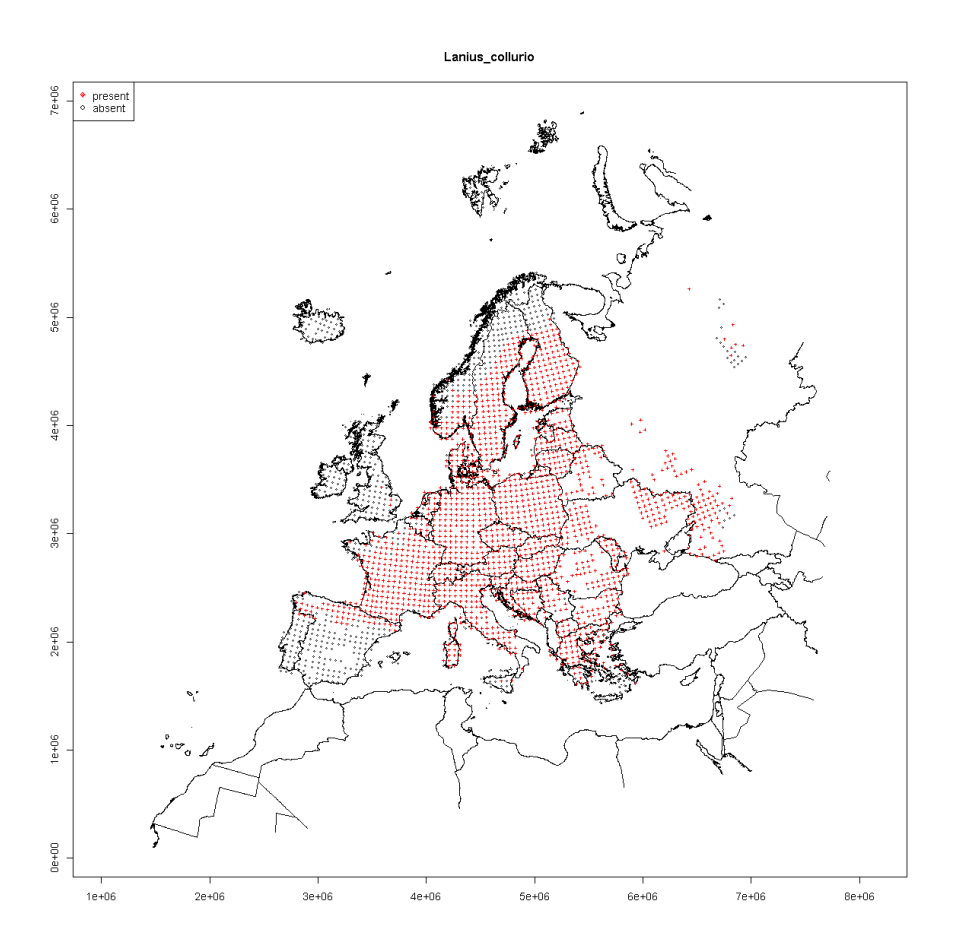

*Figure 6.1 Observations used in the EBCC climate-soil model for Lanius collurio. Positive observations are red, while zero-observations are grey.*

Lanius collurio - Red-backed Shrike

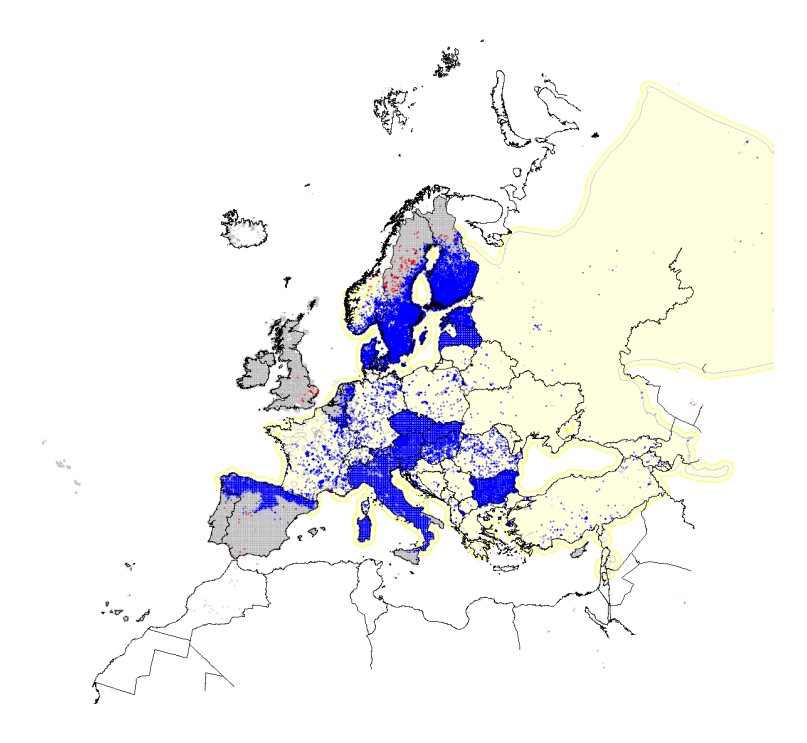

*Figure 6.2 Observations used in the 'recent'model and univariate models (right) of Lanius collurio. The range is depicted in yellow, positive observations within the range in blue, positive observations outside the range in range in red and zero-observations in grey. Although all birds outside the range were seen in the breading season, they were not used in the modelling as they a likely to be non-breeding stragglers. This may in some cases result in the discard of valid observations of breeding birds, but ensures that migrating birds and stragglers only have a minor influence on the models.*

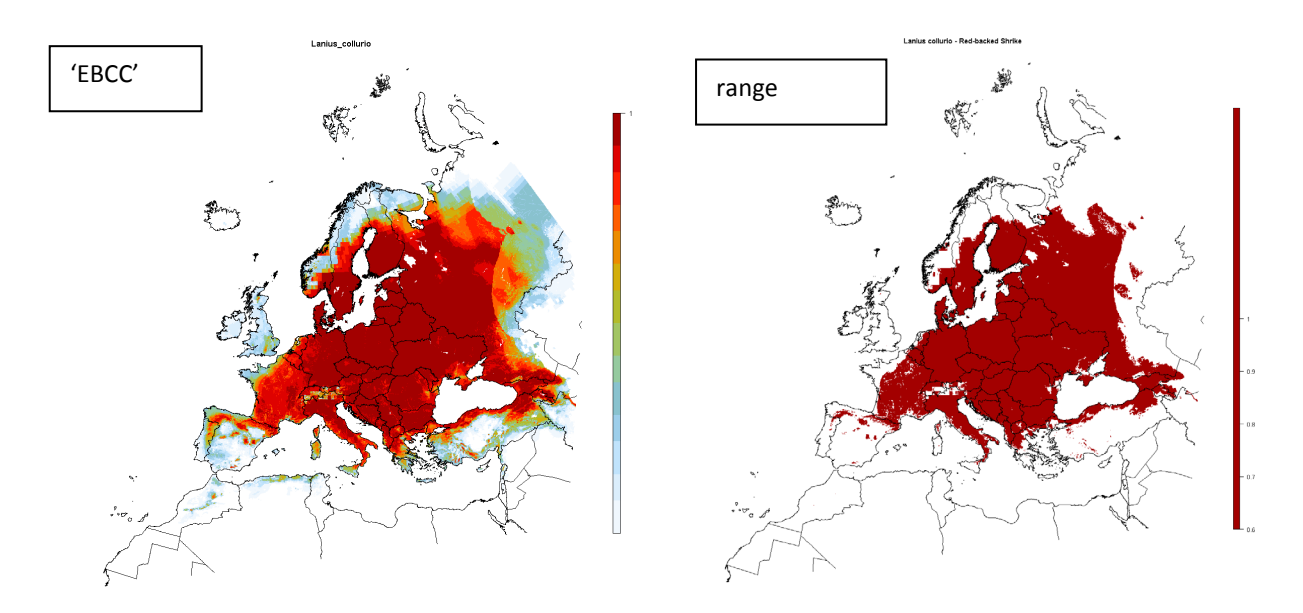

*Figure 6.3 Modelled distribution of Lanius collurio based on data of the EBCC-breeding atlas (50x50m grid data) and corresponding range based on a cutoff-value of 0.82. Predictions in Russia are unreliable due to a lack of bird data and poor data quality in some of the covariables.*

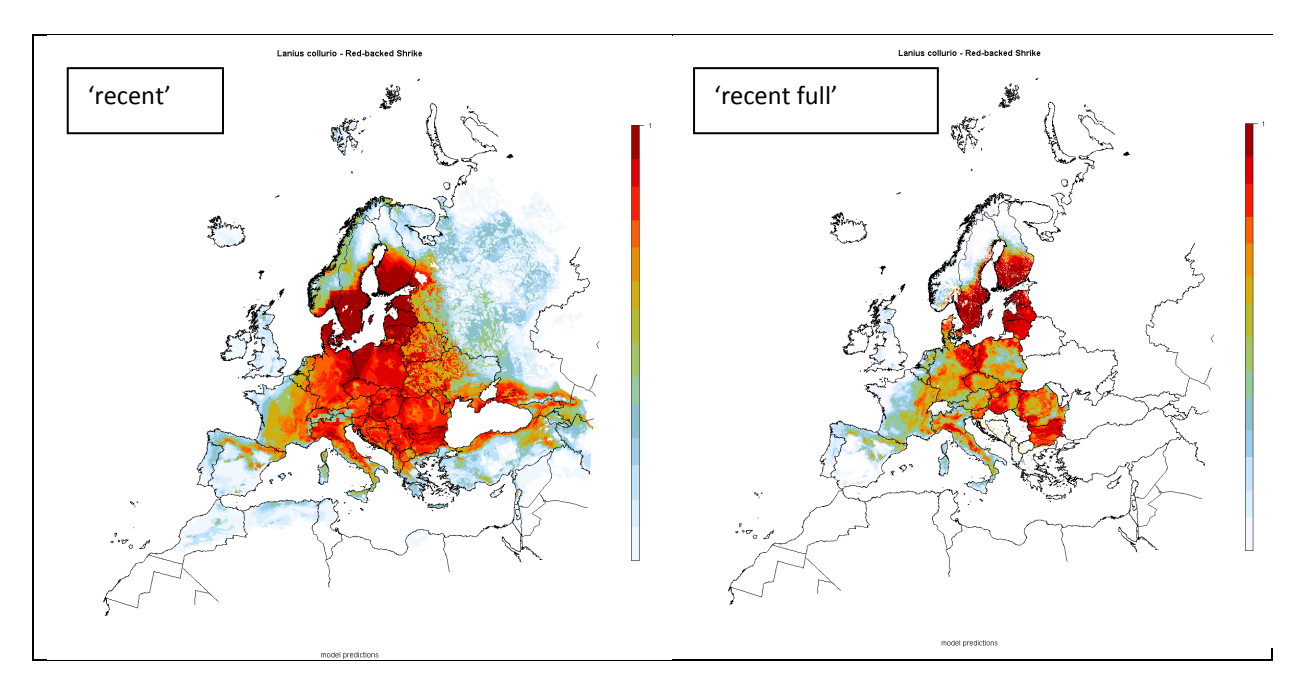

*Figure 6.4 Modelled distribution of Lanius collurio based on a variety of recent data sets (alle data sets except EBCC atlas) and two different models: (left) only climate and soil variables and (right) climate, soil, lands use and pressure variables. Predictions in Russia are unreliable due to a lack of bird data and poor data quality in some of the covariables.* 

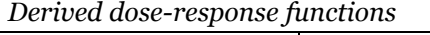

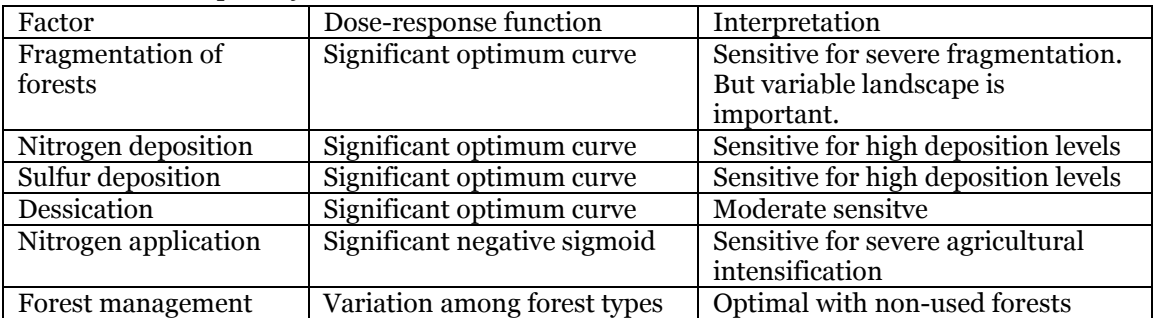

Fragmentation of forests Desiccation

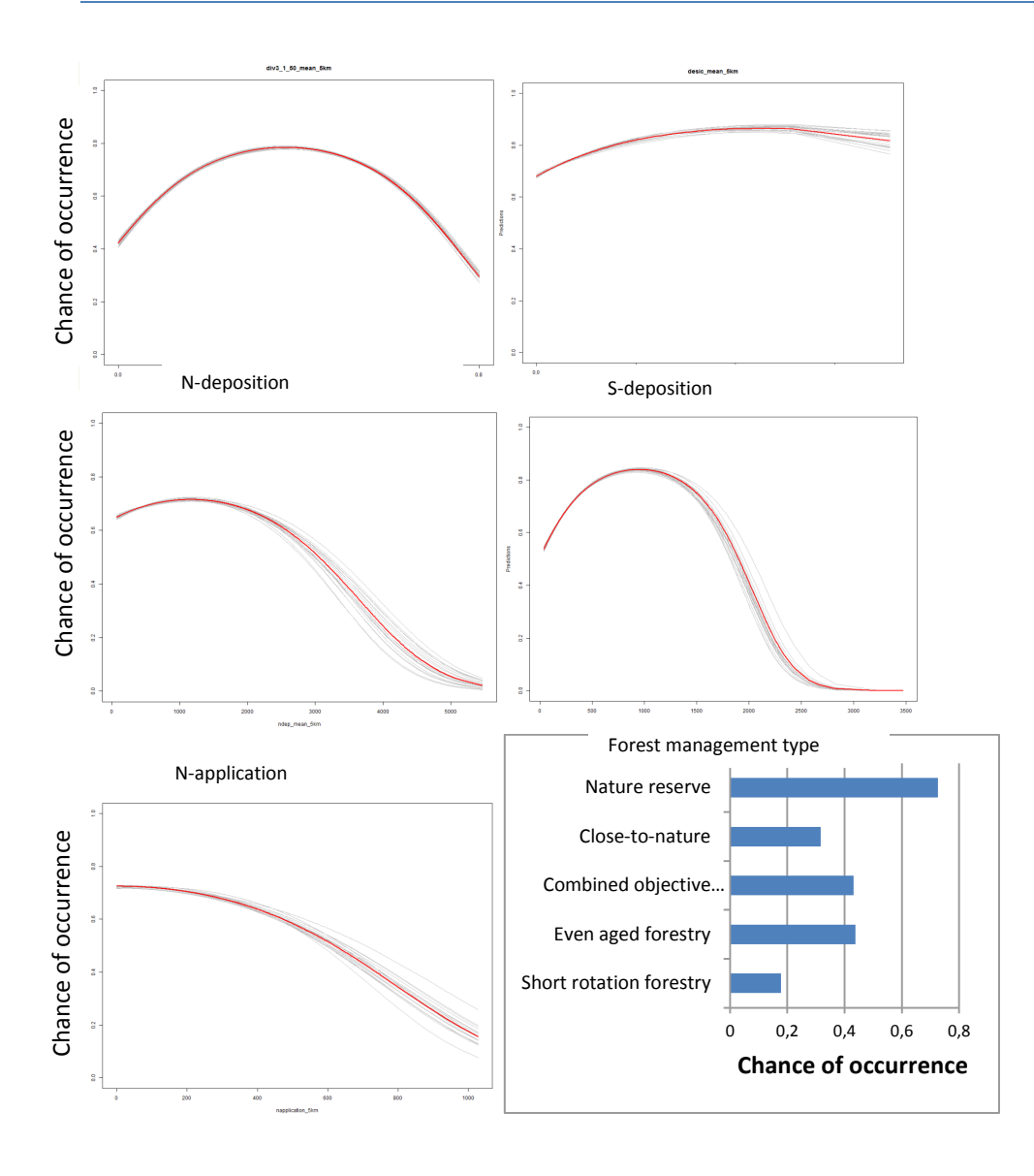

# <span id="page-22-0"></span>**7.Discussion**

### **Which climate-model should be used in BioScore?**

Two sources of data were available to construct the climate-soil models: the EBCC atlas data and the data from all the other data sources ('point data'). With both types of data sources climate-soil distribution maps were made. The models based on the point data did not perform better than the models based on the EBCC-atlas data.

For use within BioScore 2.0 the EBCC-models are probably most suited. The bird data stem from the same period as the climate data from BIOCLIM, resulting in close concurrence between the data sets.

## <span id="page-23-0"></span>**References**

- <span id="page-23-1"></span>Couce, E., A. Ridgwell, and E. J. Hendy. 2013. Future habitat suitability for coral reef ecosystems under global warming and ocean acidification. Global Change Biology **19**:3592-3606.
- <span id="page-23-3"></span>Elith, J., C. H. Graham, R. P. Anderson, M. Dudik, S. Ferrier, A. Guisan, R. J. Hijmans, F. Huettmann, J. R. Leathwick, A. Lehmann, J. Li, L. G. Lohmann, B. A. Loiselle, G. Manion, C. Moritz, M. Nakamura, Y. Nakazawa, J. M. Overton, A. T. Peterson, S. J. Phillips, K. Richardson, R. Scachetti-Pereira, R. E. Schapire, J. Soberon, S. Williams, M. S. Wisz, and N. E. Zimmermann. 2006. Novel methods improve prediction of species' distributions from occurrence data. Ecography **29**:129-151.
- <span id="page-23-4"></span>Elith, J., J. R. Leathwick, and T. Hastie. 2008. A working guide to boosted regression trees. Journal of Animal Ecology **77**:802-813.
- <span id="page-23-5"></span>Hallmann, C., C. Kampichler, and H. Sierdsema. 2014. TRIMmaps: an R package for the analysis of species abundance and distribution data. Manual.
- <span id="page-23-2"></span>Phillips, S. J., R. P. Anderson, and R. E. Schapire. 2006. Maximum entropy modeling of species geographic distributions. Ecological Modelling **190**:231-259.
- <span id="page-23-6"></span>Thuiller, W., B. Lafourcade, R. Engler, and M. B. Araujo. 2009. BIOMOD - a platform for ensemble forecasting of species distributions. Ecography **32**:369-373.

Hinsberg, A. van, Hendriks, M., Hennekens, S., Sierdsema, H., Swaay, C. van, Rondinini, C., Santini, L., Delbaere, B., Knol, O. & J. Wiertz, 2014. BioScore 2.0: A tool to assess the impacts of European Community policies on Europe's biodiversity. Report PBL, Bilthoven.

## <span id="page-24-0"></span>**Appendix 1. Review and processing distribution maps**

### <span id="page-24-1"></span>**Review and processing of EU distribution maps**

*No distinction between species(in bold name used in EU-dataset):* **Lanius excubitor** and Lanius meridionalis **Sylvia hortensis** and Sylvia crassirostris **Loxica curvirostra** and Loxia scotica **Oenanthe hispanica** and Oenanthe melanoleuca Saxicola rubicola only in Italy Loxia scotica?

*Distribution data incomplete:* Not all squares included where species is expected to be present: Sweden (reasonably complete for most Annex I species) Hungary (Red-backed Shrike) Romania (most species) Denmark (reasonably complete for most Annex I species) Only data on limited of species: Latvia (selection criteria unclear) Czech Republic (only Annex I species) Romania Bulgaria: no data provided on the following (vulnerable) species Aquila chrysaetos Aquila fasciata Aquila heliaca Falco cherrug Falco peregrinus Gyps fulvus Haliaeetus albicilla Hieraaetus pennatus Neophron percnopterus Finland: no data provided on the following (vulnerable) species Aquila chrysaetos Falco peregrinus Pandion haliaetus

*Distribution data only at course scale (50x50 km):* SE Anser erythropus SE Aquila chrysaetos SE Bubo bubo SE Dendrocopos leucotos SE Falco peregrinus SE Falco rusticolus SE Haliaeetus albicilla SE Strix nebulosa SE Tringa glareola UK Aquila chrysaetos UK Calidris maritima UK Charadrius morinellus

UK Circus pygargus

- UK Grus grus
- UK Lanius collurio
- UK Pernis apivorus
- UK Phalaropus lobatus
- UK Podiceps auritus
- UK Tringa glareola

*Distribution errors in data* CZ: Grus grus is probably other species

### <span id="page-25-0"></span>**Problems Birdlife Range maps**

Anas strepera: extended range in Finland Ardea alba: expansion to NW is missing Botaurus stellaris: range expansion in Finland Buteo lagopus: range expands further south in Finland Corvus corax: expansion in Germany and England Coturnix coturnix: occurs now all over south-Finland and Sweden Cursorius cursor: also in SW Marocco Emberiza calandra (Milaria calandra): range is completely wrong, is probably different species. Used Carduelis carduelis Locustella fluviatilis: breeds now over most of southern Sweden, also expanded in Finland Motacilla cinerea: expansion in Sweden Picus canus: range extends further north in Sweden Phylloscopus collybita is now breeding bird in southern Sweden

## <span id="page-26-0"></span>**Appendix 2. BioScore 2.0 Bird Species list**

### **Description of contents:**

OBSERVADO\_NAME: Scientific name used in Observado and in the BioScore 2.0 point data set EBIRD\_NAME: Scientific name used in eBird GBIF\_NAME; Scientific name used in GBIF ENGLISH NAME: English name BIOSCORE1: Species included in BioScore 1 BIOSCORE2: Species selected for BioScore 2.0 N2000: Species for which SPA's are designated HNV: High Nature Value Farmland species CLIMATE: Species is (very) sensitive to climate chane OLDFOREST: Species of old growth forest MIGRATORY: Migratory species MONTH\_MIN: Start month of the non-migratory period DAY\_MIN: Start day of the non-migratory period MONTH\_MAX: End month of the non-migratory period DAY\_MAX: End day of the non-migratory period

# <span id="page-27-0"></span>**Appendix 3. Habitat preferences**